# **Map Reads with Bowtie Element**

Performs alignment of short reads with Bowtie.

**Element type:** align-reads-with-bowtie

## **Parameters**

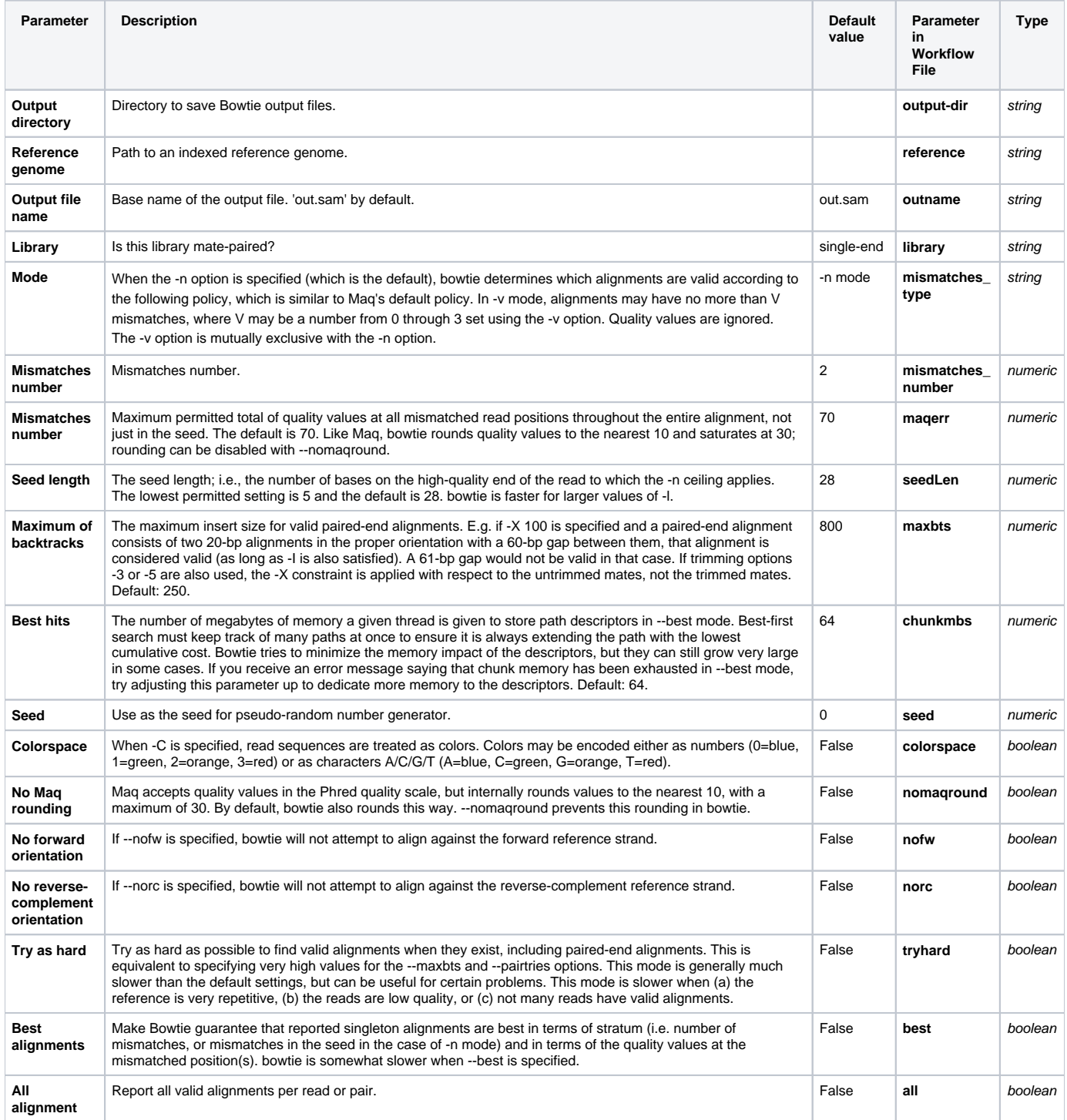

Input/Output Ports

The element has 1 input port.

#### **Name in GUI:** Bowtie data

### **Name in Workflow File:** in-data

**Slots:**

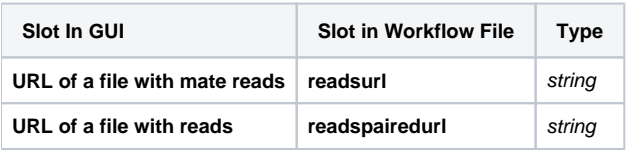

And 1 output port:

**Name in GUI:** Bowtie output data

#### **Name in Workflow File:** out-data

**Slots:**

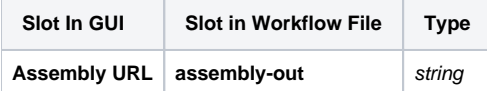